**– Septembre 2022**

# **2 Corpus élémentaire de Python**

# **2.1 Affectation**

# **Définition :**

Affectation **L'affectation de variable**, représenté en python par le symbole =, est l'opération qui va associé une valeur (pas nécessairement numérique) à un nom de variable.

Pour suivre l'affectation de variable, on peut compléter un tableau d'état

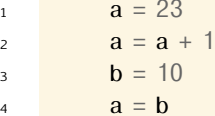

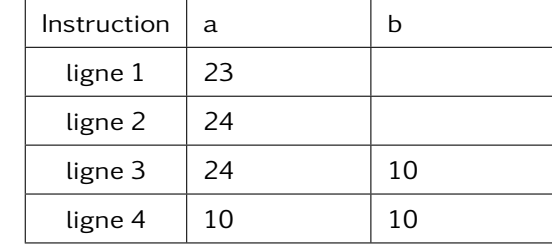

# **2.2 Types de bases**

Vous serez amené à utiliser essentiellement 4 types de base :

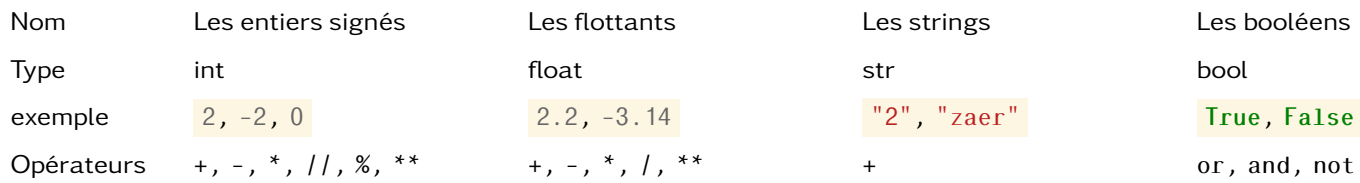

### **À faire au crayon à papier**

décrire l'action des opérateurs

- Pour connaitre le type d'une variable, on peut utiliser la fonction type **Exemple :**
	- $1 \implies a = "aer"$  $2 \implies \text{type}(a)$ <sup>3</sup> str
- On peut transformer d'une variable avec les fonctions int, float,str, bool, **Exemples :**

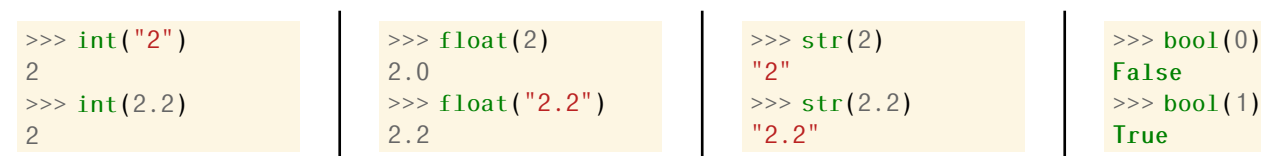

# **2.3 Outils d'interactions**

• Afficher à l'écran : on utilise la fonction print

```
print("Coucou")
```
- $a = 2.3$
- $3$  print(a)

• Demander une information à l'utilisateur : on utilise la fonction input

```
reponse = input("Quel est ton nom?")print("Bonjour", reponse)
```
Attention la fonction input renvoie toujours une chaine de caractère (même si l'on rentre un nombre).

# **2.4 Conditions**

Pour s'adapter le comportement d'un programme à différentes situations, on pourra utiliser les mots clés **if**/**elif**/**else**

#### **Exemple :**

```
1 \quad \text{age} = \text{str}(\text{input}\{\text{"Quel age as tu?"}\})2
3 if age < 2: # Condition 1
4 print("Tu es un bébé") # block 1
5 elif age < 18: # Condition 2
6 print("Tu n'es pas majeur") # block 2
       7 print("Tu peux pas passer le permis") # block2
8 else:
9 print("Tu peux passer le permis") # block3
10
11 print("J'ai plus rien à dire")
```
Remarques :

- Seul le mot clé **if** est obligatoire.
- Il peut y avoir autant de **elif** que vous souhaitez
- À la première condition validée, uniquement le block indenté en dessous sera exécuté.
- Les conditions sont de type booléen (vrai ou faux). Attention, Python donne parfois des valeurs booléennes à d'autres types.

#### **Principaux opérateurs sur les int ou float**

 $x == y \cdots$  $x := y \cdots$  $x < y$  …  $x > y$  …  $x \leq v \cdots$  $x \ge y$  …

#### **Principaux opérateur sur les bool**

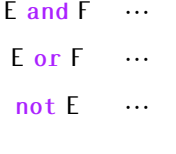

#### **Principaux opérateur str**

c **in** S ⋯

### **À faire au crayon à papier**

Décrire la comparaison effectuée par chaque opérateur

## **Exemples**

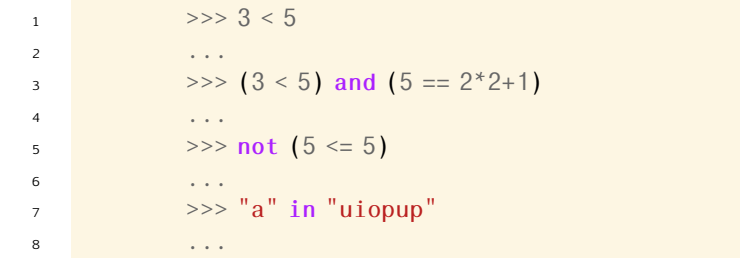

### **À faire au crayon à papier**

Compléter l'exemple précédent avec True ou False